# skillsoft<sup>\*</sup> global knowledge<sub>\*</sub>

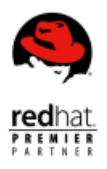

## **Red Hat JBoss Application Administration I with Exam**

**Varighed: 5 Days Kursus Kode: AD249 Leveringsmetode: Virtuel deltagelse** 

#### Beskrivelse:

This course will cover best practices for installing and configuring Red Hat® JBoss® Enterprise Application Platform (JBoss EAP) 7. This hands-on class covers the real-world tasks that a system administrator needs to know to deploy and manage applications on JBoss EAP. The topics in this course cover all of the exam objectives of the Red Hat Certified Specialist in Enterprise Application Server Administration exam.

#### Virtuel deltagelse

Et V&C Select kursus indholder nøjagtig det samme som et almindeligt kursus. Før kursusstart modtager man kursusmaterialet. Dernæst logger man på kurset via internettet og ser via sin pc den selvsamme præsentation som de øvrige deltagere, man kommunikerer via chat med underviseren og de øvrige deltagere på kurset. Denne uddannelsesmodel er både tids-og omkostningsbesparende og kan være et oplagt alternativ til almindelig klasseundervisning, hvis man f.eks. har et begrænset rejsebudget.

#### Målgruppe:

System administrators who are either new to Red Hat JBoss or have experience with Red Hat® JBoss® Enterprise Application Platform 6.

#### Agenda:

- **Install and run JBoss EAP 7 in standalone mode and domain Configure the logging subsystem** mode
- Configure a domain
- Deploy applications to JBoss EAP 7
- Configure the datasource subsystem
- Configure Java<sup>™</sup> Message Service (JMS) and Artemis
- 
- Configure the web subsystem
- **Implement application security in JBoss EAP 7**
- Configure the batch subsystem
- Get an introduction to clustering

#### Forudsætninger:

- Base experience with system administration on Microsoft Windows, UNIX, or Linux® operating systems
- **Understanding of hardware and networking**

No prior knowledge of Java, scripting, or JBoss Developer Studio required

### Indhold:

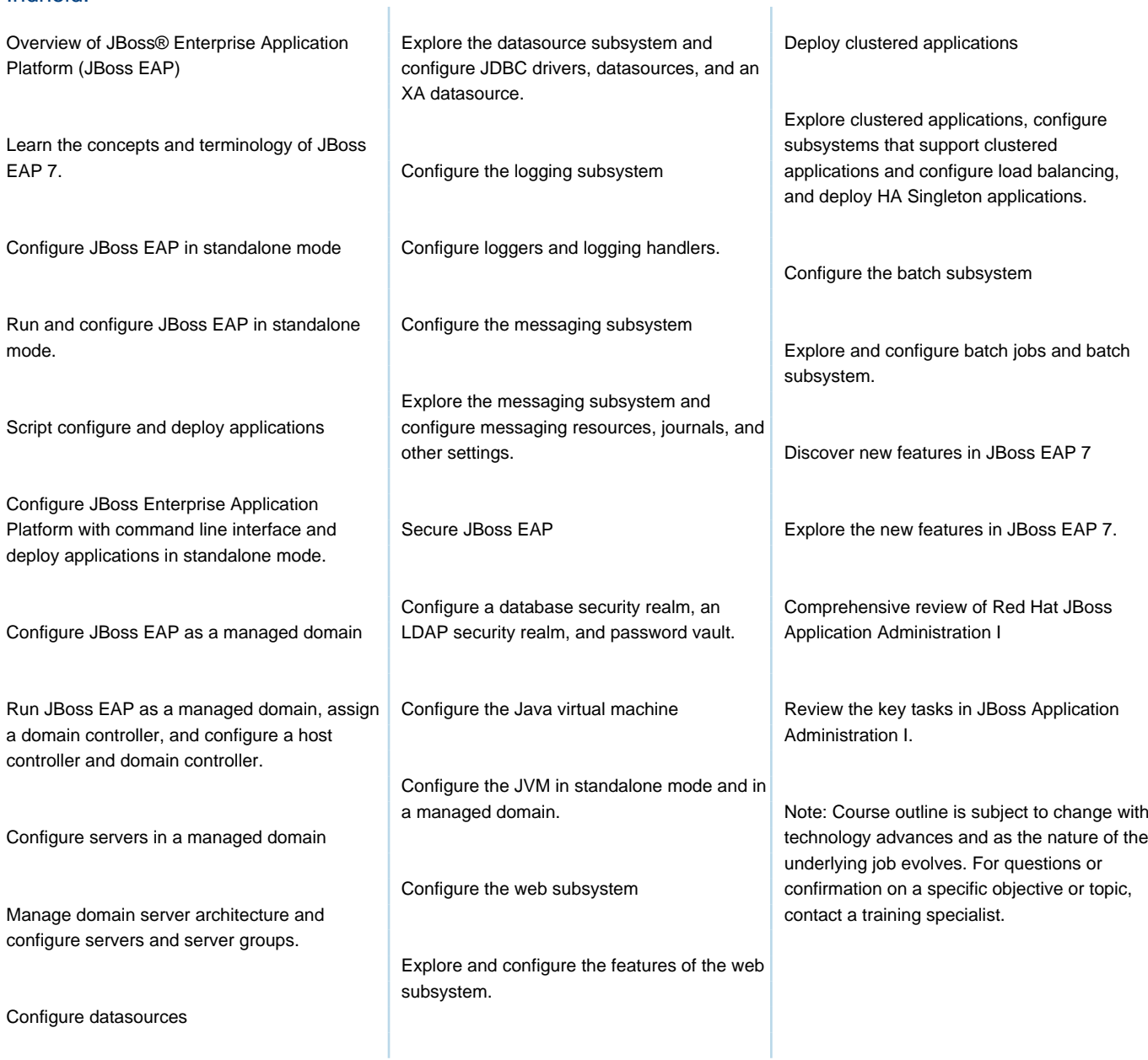

### Flere Informationer:

For yderligere informationer eller booking af kursus, kontakt os på tlf.nr.: 44 88 18 00

training@globalknowledge.dk

[www.globalknowledge.com/da-dk/](http://www.globalknowledge.com/da-dk/)

Global Knowledge, Stamholmen 110, 2650 Hvidovre